## UNIVERSITA DEGLI STUDI DI PADOVA `

FACOLTÀ DI INGEGNERIA

Corso di Laurea in ingegneria dell'informazione

Dipartimento di ingegneria dell'informazione

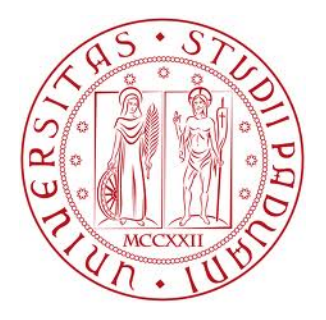

# Modellistica e controllo di una sospensione attiva

Laureanda Relatrice

matr. 609851

Giulia Michieletto Prof.ssa Maria Elena Valcher

Anno Accademico 2011-2012

 ${\it La}$  perplessità è l'inizio della conoscenza. Kahlil Gibran

# Indice

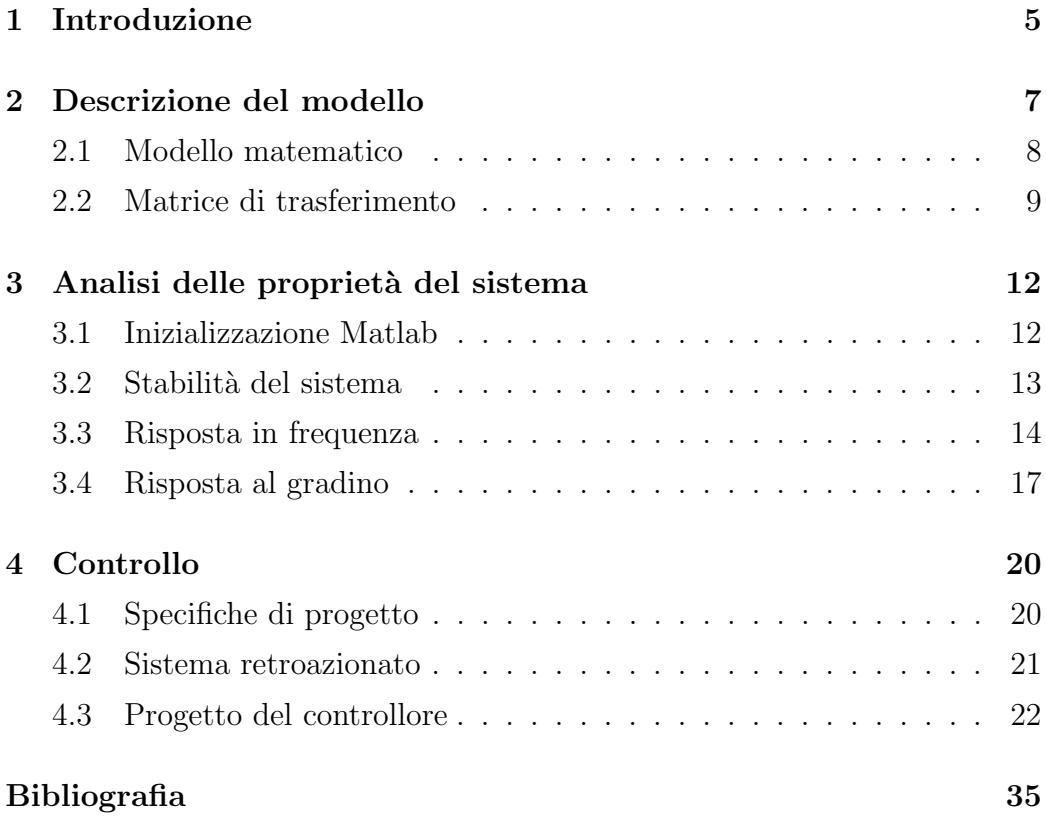

# Elenco delle figure

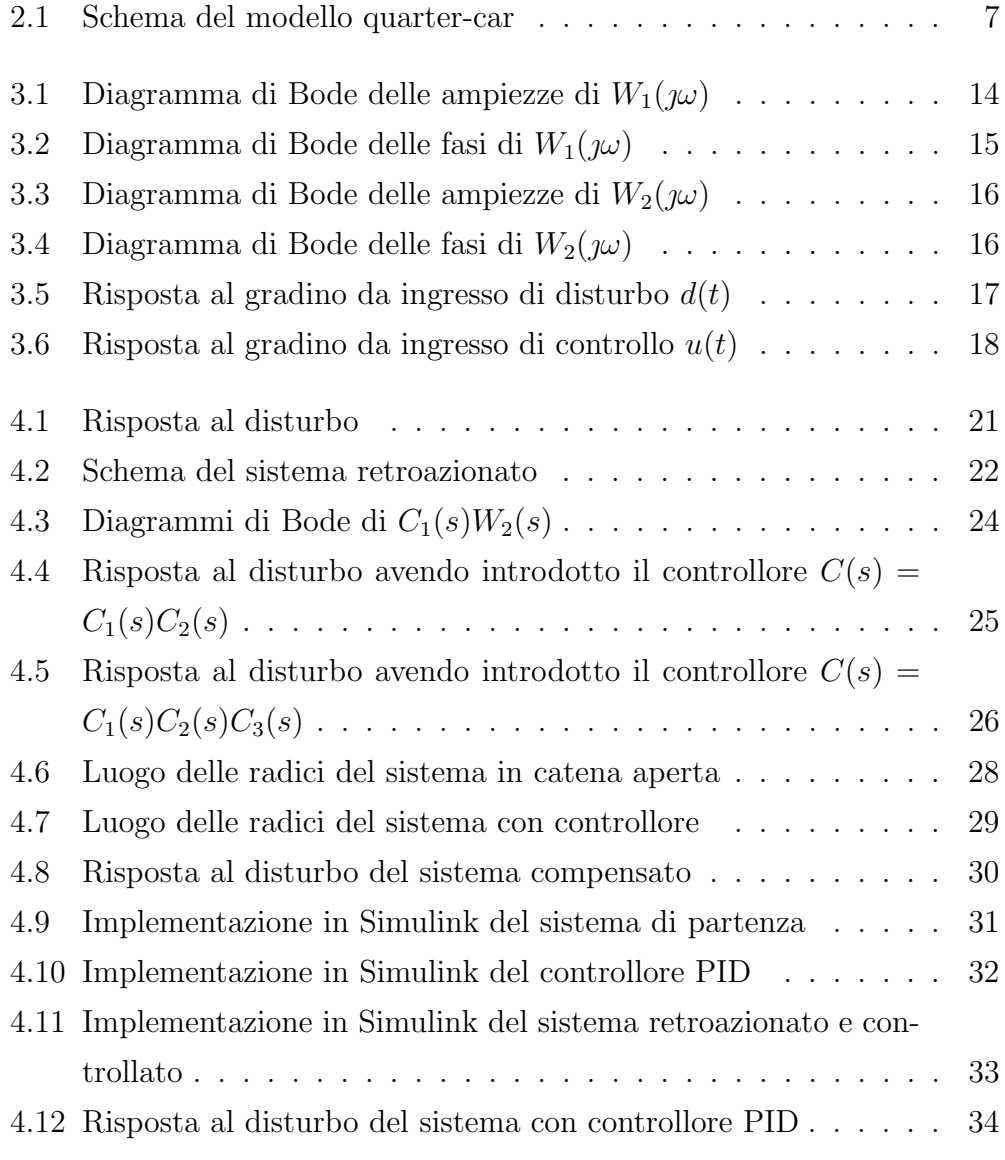

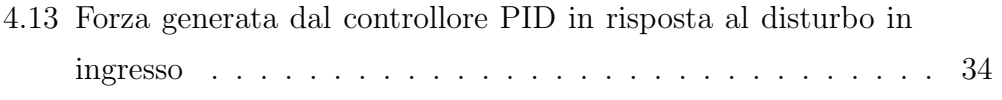

## Capitolo 1

# Introduzione

L'utilizzo delle sospensioni ha come scopo quello di ottenere, nel complesso e durante i differenti percorsi, una stabilit`a ottimale del veicolo, al fine di garantire un elevato comfort per i suoi occupanti. Per questo motivo, l'ottimizzazione della scelta delle componenti del sistema di sospensioni continua ad essere una sfida di notevole interesse. Essa ha visto negli anni la proposta di modelli diversi di cui si `e studiato il comportamento dinamico, mettendo in evidenza di volta in volta caratteristiche differenti.

Questo elaborato si concentra sull'analisi e il controllo di un modello ben noto per la simulazione unidimensionale delle prestazioni: il modello quarter-car, il quale descrive la dinamica verticale di un quarto dell'intero veicolo, concentrando lo studio su una singola ruota e sul relativo sistema di sospensioni.

Nel capitolo 2, il modello quarter-car viene presentato nel dettaglio dal punto di vista descrittivo, mettendo in evidenza le varie forze in gioco. Sulla base della legge di Newton, viene poi ricavato il modello matematico.

Nel capitolo successivo, grazie all'inizializzazione di un m-file Matlab, è svolta un'analisi del sistema dapprima nel dominio delle frequenze e, successivamente, nel dominio del tempo al fine di darne una caratterizzazione completa.

Il capitolo 4, infine, è interamente dedicato al controllo proponendo la sin-

tesi di un compensatore in grado di soddisfare alcune specifiche di progetto verosimili, volte ad ottimizzare l'azione del sistema di sospensioni. Specificatamente, l'ideazione del compensatore viene affrontata applicando tre metodi diversi: la sintesi per tentativi, lo studio del luogo delle radici, i compensatori PID.

# Capitolo 2

# Descrizione del modello

Per descrivere la dinamica delle sospensioni di un veicolo che si muove su terreno sconnesso, si è scelto di far uso del cosiddetto modello quarter-car. Questo approccio mira a semplificare lo studio di un sistema dinamico molto complesso, dividendo sostanzialmente il veicolo in quattro sezioni che vengono modellate separatamente, trascurando le mutue interazioni. Il modello cui si fa riferimento è riportato nella Figura 2.1 seguente.

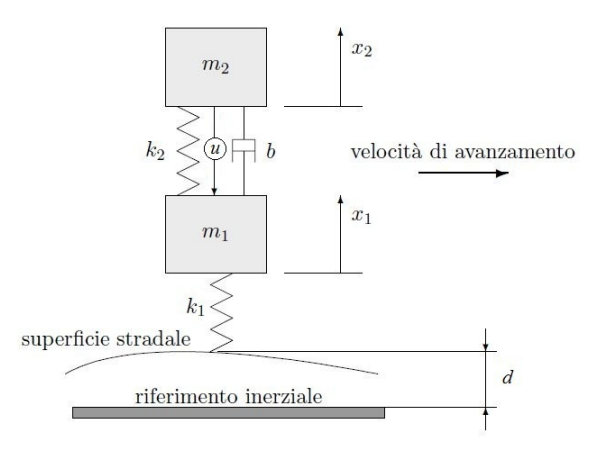

Figura 2.1: Schema del modello quarter-car

Esso è composto di due masse: una massa  $m_2$ , pari ad un quarto della massa complessiva del veicolo, ed una massa  $m_1$ , che rappresenta la massa della ruota e la massa ridotta della sospensione. Queste due masse sono in relazione tra loro tramite una molla lineare di costante elastica  $k_2$  e uno smorzatore idraulico con coefficiente di attrito viscoso b. Molla e smorzatore rappresentano rispettivamente la rigidezza e lo smorzamento dell'ammortizzatore, il meccanismo della sospensione. Il contatto della ruota con il suolo, invece, è modellato con una molla lineare di costante elastica  $k_1$ , che tiene conto dell'elasticit`a dello pneumatico.

L'avanzamento del veicolo su una superficie stradale non rettilinea causa una variazione della posizione d'appoggio della ruota sul terreno rispetto ad un riferimento inerziale. Tale variazione è indicata con la variabile  $d(t)$ , che costituisce una delle variabili d'ingresso del sistema.

Un buon sistema di sospensioni richiede che, a fronte di una qualsiasi imperfezione dell'asfalto, il sistema reagisca riducendo al di sotto di una certa soglia le possibili oscillazioni e che queste vengano dissipate in un tempo sufficientemente breve. A tal proposito, non potendo intervenire sulle variazioni di  $d(t)$  dipendenti dal profilo stradale, si considera una seconda variabile d'ingresso per il sistema, ovvero l'ingresso di controllo  $u(t)$ .

Infine, essendo difficile valutare il valore di  $x_2(t)-d(t)$  e potendo ipotizzare  $x_1(t) - d(t)$  trascurabile, si considera come uscita del sistema la distanza  $x_2(t) - x_1(t)$ , dove  $x_1(t)$  e  $x_2(t)$  sono le quote, rispetto all'asse orizzontale di riferimento, del baricentro della massa  $m_1$  e della massa  $m_2$ .

## 2.1 Modello matematico

Con riferimento alla Figura 2.1, il modello matematico può essere ottenuto considerando la legge di Newton per ognuna della due masse del sistema che si muovono lungo l'asse verticale.

Valgono dunque le seguenti equazioni:

$$
\begin{cases}\nm_1\ddot{x_1}(t) + k_1(x_1(t) - d(t)) - k_2(x_2(t) - x_1(t)) - b(\dot{x_2}(t) - \dot{x_1}(t)) + u(t) = 0 \\
m_2\ddot{x_2}(t) + k_2(x_2(t) - x_1(t)) + b(\dot{x_2}(t) - \dot{x_1}(t)) - u(t) = 0\n\end{cases}
$$

In particolare,  $(x_1(t) - d(t))$  rappresenta la deformazione del pneumatico e  $(x_2(t) - x_1(t))$  quella della sospensione. La forza dell'ammortizzatore, proporzionale alla deformazione della molla, è data da  $k_2(x_2(t)-x_1(t))$  mentre  $b(\dot{x}_2(t) - \dot{x}_1(t))$  descrive l'azione dello smorzatore, forza analoga a quella dell'ammortizzatore ma direttamente proporzionale alla velocità di deformazione. Da ultimo,  $k_1(x_1(t) - d(t))$  è la forza rilasciata dallo pneumatico sottoposto a deformazione e  $u(t)$  rappresenta banalmente l'azione dell'ingresso di controllo.

Scegliendo, quindi:

- come variabili di stato le posizioni  $x_1(t)$  e  $x_2(t)$  delle masse  $m_1$  e  $m_2$ rispetto alla posizione di riferimento e le loro velocità  $x_3(t) = \dot{x}_1(t)$  e  $x_4(t) = \dot{x_2}(t),$
- come ingressi del sistema le variabili  $d(t)$  e  $u(t)$ ,
- come uscita  $y(t)$  la differenza  $x_2(t) x_1(t)$ ,

si ottiene un sistema MISO (Multiple Input Single Output) con due ingressi ed un'uscita descritto dalle seguenti equazioni:

$$
\begin{cases}\n\dot{x}_1(t) = x_3(t) \\
\dot{x}_2(t) = x_4(t) \\
\dot{x}_3(t) = -\frac{k_1 + k_2}{m_1} x_1(t) + \frac{k_2}{m_1} x_2(t) - \frac{b}{m_1} x_3(t) + \frac{b}{m_1} x_4(t) + \frac{k_1}{m_1} d(t) - \frac{1}{m_1} u(t) \\
\dot{x}_4(t) = \frac{k_2}{m_2} x_1(t) - \frac{k_2}{m_2} x_2(t) + \frac{b}{m_2} x_3(t) - \frac{b}{m_2} x_4(t) + \frac{1}{m_2} u(t) \\
y(t) = x_2(t) - x_1(t)\n\end{cases}
$$

È evidente come l'evoluzione del sistema, rappresentata da  $\dot{x}_3(t)$  e  $\dot{x}_4(t)$ , dipenda sia dalle condizioni attuali in cui il sistema si trova, ovvero  $x_1(t)$ ,  $x_2(t)$ ,  $x_3(t)$ ,  $x_4(t)$ , sia dagli ingressi  $d(t)$  e  $u(t)$ .

## 2.2 Matrice di trasferimento

Al fine di svolgere un'analisi esaustiva del sistema in termini di qualità delle prestazioni, è utile riscrivere le equazioni del sistema in forma matricialevettoriale, cioè nella forma:

$$
\begin{cases}\n\dot{\underline{x}}(t) = F\underline{x}(t) + G\underline{u}(t) \\
\underline{y}(t) = H\underline{x}(t) + J\underline{u}(t)\n\end{cases}
$$

dove

$$
\dot{x}(t) = \begin{bmatrix} \dot{x}_1(t) \\ \dot{x}_2(t) \\ \dot{x}_3(t) \\ \dot{x}_4(t) \end{bmatrix} \qquad \underline{x}(t) = \begin{bmatrix} x_1(t) \\ x_2(t) \\ x_3(t) \\ x_4(t) \end{bmatrix} \qquad \underline{u}(t) = \begin{bmatrix} d(t) \\ u(t) \end{bmatrix} \qquad \underline{y}(t) = \begin{bmatrix} y(t) \end{bmatrix}
$$

$$
F = \begin{bmatrix} 0 & 0 & 1 & 0 \\ 0 & 0 & 0 & 1 \\ -\frac{k_1 + k_2}{m_1} & \frac{k_2}{m_1} & -\frac{b}{m_1} & +\frac{b}{m_1} \\ \frac{k_2}{m_2} & -\frac{k_2}{m_2} & +\frac{b}{m_2} & -\frac{b}{m_2} \end{bmatrix} \quad G = \begin{bmatrix} 0 & 0 \\ 0 & 0 \\ \frac{k_1}{m_1} & -\frac{1}{m_1} \\ 0 & \frac{1}{m_2} \end{bmatrix}
$$

$$
H = \left[ \begin{array}{ccc} -1 & 1 & 0 & 0 \end{array} \right] \qquad J = \left[ \begin{array}{c} 0 \end{array} \right]
$$

L'obiettivo è il calcolo della matrice di trasferimento  $W(s)$  del sistema che esprime la relazione algebrica tra l'uscita e i due ingressi nel dominio di Laplace.

Grazie alla notazione adottata, l'applicazione della trasformata diviene più agevole. In particolare, non c'è perdita di generalità se si pongono tutte le condizioni iniziali nulle, ipotesi che equivale a considerare il veicolo come appena uscito da una buca nel terreno.

Applicando, dunque, la formula  $W(s) = H(sI - F)^{-1}G + J$ , la matrice di trasferimento risulta essere:

$$
W(s) = \begin{bmatrix} \frac{-\frac{k_1}{m_1}s^2}{\Delta(s)} & \frac{\frac{(m_1+m_2)}{m_1m_2}s^2 + \frac{k_1}{m_1m_2}}{\Delta(s)} \end{bmatrix}
$$

dove  $\Delta(s) = s^4 + (\frac{b}{m_1} + \frac{b}{m_2})$  $(\frac{b}{m_2})s^3+(\frac{k_1}{m_1}+\frac{k_2}{m_1})$  $\frac{k_2}{m_1}+\frac{k_2}{m_2}$  $(\frac{k_2}{m_2})s^2 + (\frac{k_1b}{m_1m_2})s + (\frac{k_1k_2}{m_1m_2}).$ 

La matrice consta di due elementi. Si possono, infatti, specificare le due funzioni di trasferimento  $W_1(s)$  e  $W_2(s)$ :

#### **Giulia Michieletto 10 / 35**

$$
W_1(s) = \frac{Y(s)}{D(s)} = \frac{-\frac{k_1}{m_1}s^2}{\Delta(s)}
$$
 
$$
W_2(s) = \frac{Y(s)}{U(s)} = \frac{\frac{(m_1 + m_2)s^2}{m_1m_2} + \frac{k_1}{m_1m_2}}{\Delta(s)}
$$

La prima descrive la relazione tra l'uscita e l'ingresso di disturbo  $d(t)$ , considerando nullo l'ingresso di controllo, mentre la seconda si riferisce all'azione dell'ingresso di controllo, avendo posto  $d(t)=0$ .

# Capitolo 3

# Analisi delle proprietà del sistema

## 3.1 Inizializzazione Matlab

Per effettuare agevolmente l'analisi delle proprietà del sistema, si inizializza un m-file Matlab con le specifiche del sistema da studiare.

Per prima cosa si definiscono le variabili in gioco, dando ai parametri dei valori verosimili:

m1=320; m2=2500; k1=500000; k2=80000; b=350;

Successivamente, attraverso il comando  $tf(num,den)$  si creano le funzioni di trasferimento  $W_1(s)$  e  $W_2(s)$  precedentemente calcolate:

```
num1=[(-(k1/m1)) 0 0];num2=[((m1+m2)/(m1*m2)) 0 (k1/(m1*m2))];
delta=[1 ((b/m1)+(b/m2)) ((k1/m1)+(k2/m1)+(k2/m2)) \\
       ((k1/m1)*(b/m2)) ((k1/m1)*(k2/m2))];
```

```
w1=tf(num1,delta)
Transfer function:
                   -1563 s<sup>2</sup>
    --------------------------------------------
s^4 + 1.234 s^3 + 1845 s^2 + 218.8 s + 50000w2=tf(num2,delta)
Transfer function:
             0.003525 s<sup>2</sup> + 0.625
         --------------------------------------------
s^4 + 1.234 s^3 + 1845 s^2 + 218.8 s + 50000
```
## 3.2 Stabilit`a del sistema

Il concetto di stabilità è fondamentale nell'analisi del funzionamento di un sistema fisico. Fa riferimento alla capacità dello stesso di riportarsi spontaneamente in una condizione di equilibrio quando se ne discosta temporaneamente: è un problema prettamente dinamico, in quanto riguarda l'evoluzione nel tempo dello stato del sistema.

Un sistema fisico come quello in esame è sempre stabile. Ciò può essere facilmente verificato grazie alla funzione Matlab roots(delta), la quale permette di calcolare le radici di  $\Delta(s)$  che rappresentano i poli di entrambe le funzioni di trasferimento.

```
roots(delta)
ans =
  -0.5652 +42.6209i
  -0.5652 -42.6209i-0.0516 + 5.2457i-0.0516 - 5.2457i
```
Le radici trovate hanno tutte parte reale negativa: il polinomio al denominatore di entrambe le funzioni di trasferimento è Hurwitz.

Tale condizione è necessaria e sufficiente a garantire che il sistema risponda ad un ingresso limitato con un'uscita forzata limitata, cioè sia BIBO stabile.

### 3.3 Risposta in frequenza

La risposta in frequenza o risposta armonica del sistema non è altro che la funzione di trasferimento calcolata sull'asse immaginario, cioè per  $s = j\omega$ .

#### Risposta all'ingresso  $d(t)$

L'ingresso  $d(t)$  si riferisce all'andamento del fondo stradale e pertanto non è assolutamente controllabile. E giusto, quindi, considerarlo come un disturbo ` per il sistema.

Per questo motivo non è possibile definire i parametri canonici della risposta in frequenza  $W_1(s)|_{s=\mu}$ . Tuttavia nella Figura 3.1 e nella Figura 3.2 sono riportati rispettivamente i diagrammi di Bode delle ampiezze e delle fasi ad essa relativi, ottenuti grazie al comando Matlab bodeasin(w1).

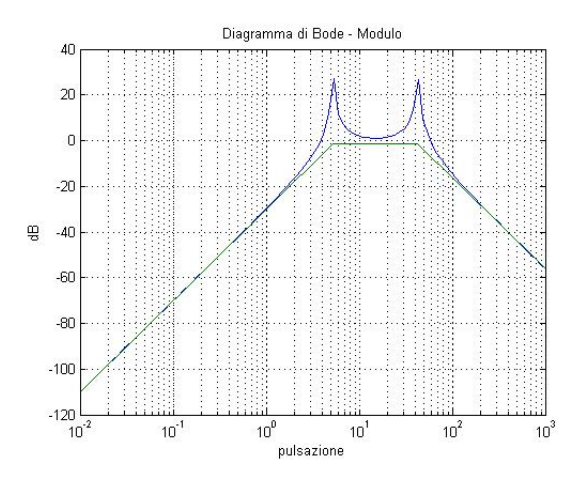

Figura 3.1: Diagramma di Bode delle ampiezze di  $W_1(\mathfrak{z}\omega)$ 

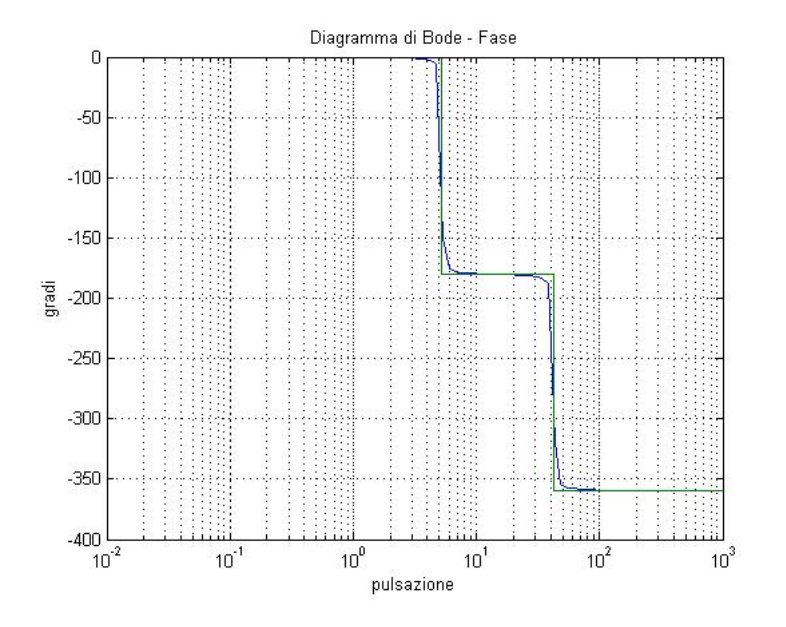

Figura 3.2: Diagramma di Bode delle fasi di  $W_1(\mathfrak{w})$ 

### Risposta all'ingresso  $u(t)$

Ben più interessante è l'analisi della risposta in frequenza relativa all'ingresso di controllo  $u(t)$ . I diagrammi di Bode di  $W_2(s)|_{s=\mu}$  sono riportati in Figura 3.3 e in Figura 3.4. Analizzandoli è possibile fornire una caratterizzazione del comportamento del sistema nel dominio della frequenza.

I parametri della risposta in frequenza sono:

- $B_p =$  banda passante (a 3 dB);
- $\omega_r$  = pulsazione di risonanza;
- $M_{rel}$  = picco di risonanza relativo.

La banda passante (a 3 dB)  $B_p$  individua l'unione degli intervalli di pulsazioni  $[0, B_p]$  in cui  $|W_2(\omega)|_{dB} \ge |W_2(0)|_{dB}$ -3dB. Poichè per  $\omega = 0$  il modulo di  $W_2(\omega)$  vale circa -98 dB, la banda passante è definita da due intervalli [−∞, 7.37] rad/s e [38.2, 46.6] rad/s. Nell'intervallo [7.38, 38.1] rad/s c' è un picco che va all'infinito negativo, la cui presenza è giustificata dal termine trinomio presente al numeratore di  $W_2(\mathfrak{z})$  per il quale  $\xi$  vale zero.

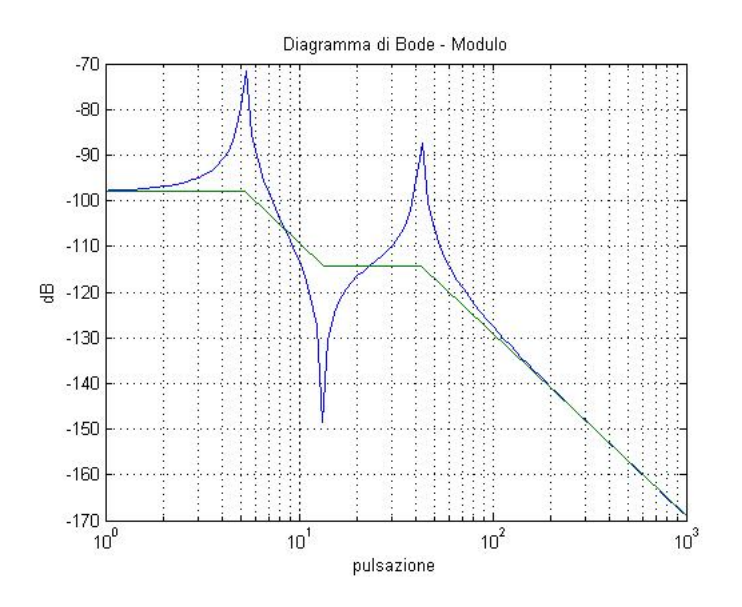

Figura 3.3: Diagramma di Bode delle ampiezze di  $W_2(\jmath\omega)$ 

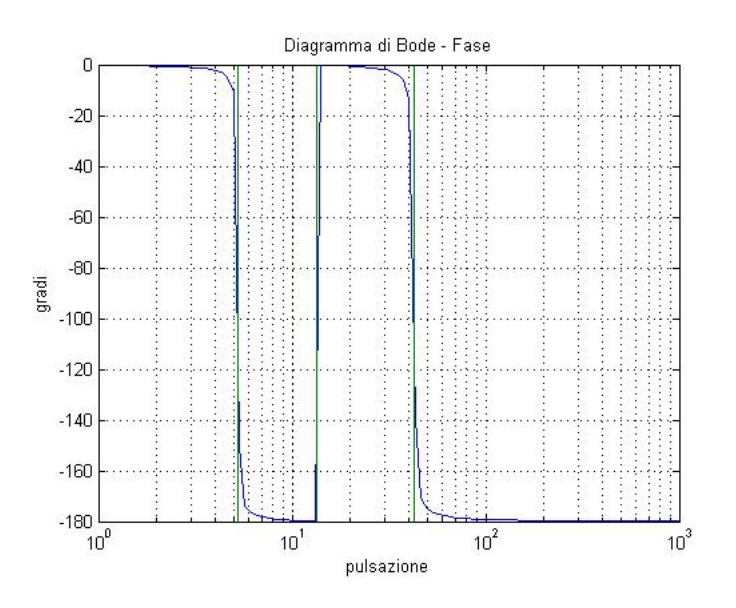

Figura 3.4: Diagramma di Bode delle fasi di $W_2(\jmath\omega)$ 

La pulsazione di risonanza, ammesso che essa sia presente ed unica, è quella pulsazione  $\omega_r > 0$  in corrispondenza della quale il modulo di  $W_2(\jmath\omega)$ assume il valore massimo. Osservando la Figura 3.3, si deduce che  $\omega_r$  esiste e vale 5.25 rad/s.

In conclusione, il picco di risonanza relativo rappresenta il rapporto tra il modulo della risposta in frequenza alla pulsazione  $\omega_r$  e  $|W_2(0)|$ , il guadagno in bassa frequenza. Come detto in precedenza  $|W_2(0)|_{dB}$  vale -98 dB, perciò è possibile assegnare un valore numerico a  $M_{rel}$  dal momento che presente è un picco in  $\omega_r$  tale che  $W_2(\omega_r)$ = -65.3 dB. Il picco di risonanza relativo, dunque, vale circa 32.7 dB.

## 3.4 Risposta al gradino

Per caratterizzare ulteriormente il sistema soggetto ad analisi è bene svolgere anche lo studio del suo comportamento nel dominio del tempo.

A tal fine si studia la risposta al gradino  $w_{-1}(t)$ , ovvero la risposta forzata del sistema in corrispondenza al gradino unitario in ingresso.

#### Risposta all'ingresso  $d(t)$

Ancora una volta, per quanto riguarda l'ingresso  $d(t)$ , ci si limita a proporre il grafico della risposta al gradino, ottenuto con l'ausilio di Matlab e proposto in Figura 3.5, senza studiarne i parametri.

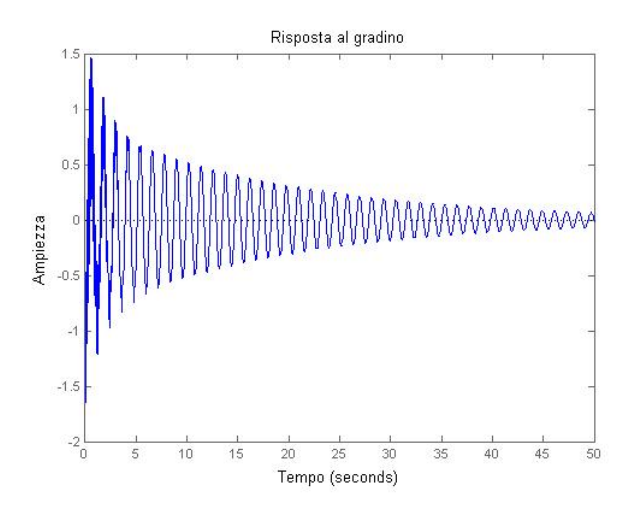

Figura 3.5: Risposta al gradino da ingresso di disturbo  $d(t)$ 

#### Risposta all'ingresso  $u(t)$

L'andamento della risposta al gradino da ingresso controllato rappresenta, invece, un caso utile da analizzare.

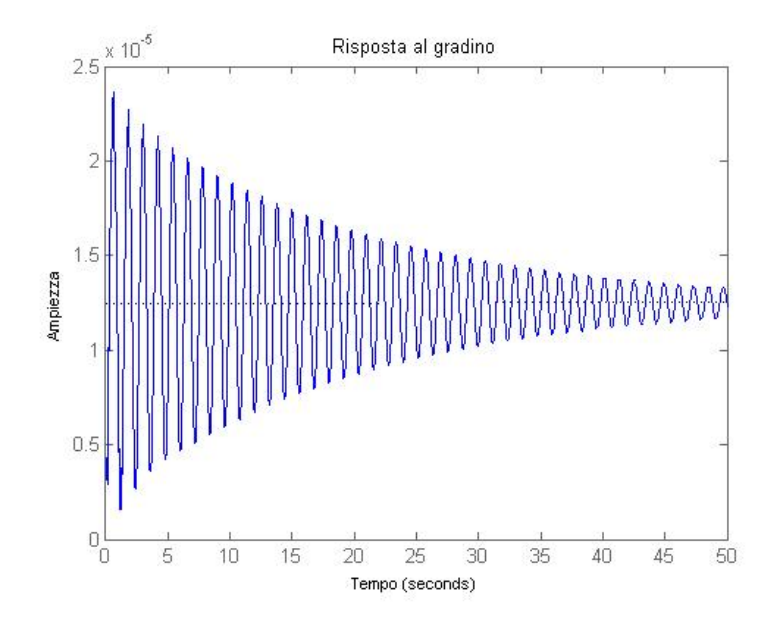

Figura 3.6: Risposta al gradino da ingresso di controllo  $u(t)$ 

In particolare, con l'ausilio di Matlab e valutando la Figura 3.6, è immediato valutare i parametri che caratterizzano  $w_{-1}(t)$ :

- $t_r$  = tempo di salita (rise-time);
- $t_s$  = tempo di assestamento (settling-time);
- $s =$  sovraelongazione (overshoot).

Il tempo di salita al  $10\%$  è l'intervallo temporale necessario affinchè l'uscita raggiunga per la prima volta il valore  $0.9w_{-1}(+\infty)$ . Nel caso in questione, esso è pari a  $0.276$  s.

Il tempo di assestamento, indispensabile perchè l'uscita si assesti definitivamente tra  $0.9w_{-1}(+\infty)$  e  $1.1w_{-1}(\infty)$ , è invece pari a 41.4 s.

Per finire, la sovraelongazione rappresenta il massimo scostamento positivo che la  $w_{-1}(t)$  presenta, nella sua evoluzione temporale, rispetto al valore finale  $w_{-1}(+\infty)$ . Dal momento che nella Figura 3.6 si evidenzia un picco positivo di ampiezza  $2.36 \times 10^{-5}$  m all'istante t=0.657 s, la sovraelongazione `e definita e pari al 88.9%.

# Capitolo 4

# Controllo

## 4.1 Specifiche di progetto

Lo scopo di un sistema di sospensioni è quello di limitare in ampiezza e nel tempo le oscillazioni verticali che interessano il veicolo, quando esso transita su una sede che presenta delle irregolarità. Si cerca, infatti, di assicurare agli utenti a bordo una permanenza confortevole nonstante i disturbi del fondo stradale.

Grazie a Matlab, è possibile studiare la risposta del sistema a una difformità della strada di circa 10 cm. L'obiettivo è ottenere delle oscillazioni che variano in un range di ±8 mm, per poi dissiparsi nell'arco di 5 s.

Da un punto di vista numerico, queste richieste si traducono in un tempo di assestamento che non superi i 5 s e una sovraelongazione massima di  $x_2(t)$ −  $x_1(t)$  pari all'8% in corrispondenza ad un ingresso a gradino di ampiezza 0.1 m.

Osservando il grafico riportato in Figura 4.1 e ottenuto con il comando Matlab  $step(0.1*wt)$ , si nota che  $t_s$  è pari a 32.3 s mentre l'ampiezza eccede significativamente il range desiderato. La situazione risulta pertanto inaccettabile.

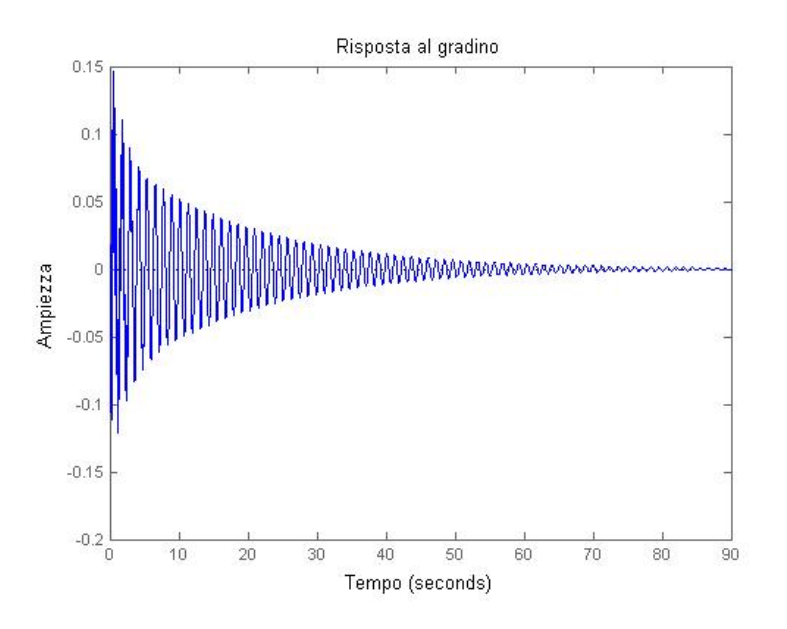

Figura 4.1: Risposta al disturbo

### 4.2 Sistema retroazionato

Un primo approccio per migliorare le prestazioni del sistema conformemente alle specifiche richieste è l'inserimento di un controllo in retroazione.

In un sistema con controllo in retroazione il segnale in uscita viene riportato all'ingresso in modo tale che l'effettivo segnale in ingresso al sistema sia la differenza tra l'ingresso esterno di riferimento  $r(t)$ , completamente libero, ed il segnale d'uscita  $y(t)$ .

Nella Figura 4.2 è riportato lo schema di un sistema in catena chiusa o retroazionato con un grado di libertà e ingresso di riferimento nullo.

Ad ogni blocco dello schema è associata una funzione di trasferimento. Il blocco verde è contrassegnato dalla FdT  $W_2(s)$  che rappresenta la risposta del sistema in catena aperta, cioè privo di retroazione, e coincide con la risposta del sistema in corrispondenza a  $D(s) = 0$ . La FdT  $F(s)$ , che caratterizza il blocco arancione, deve essere calcolata imponendo che la funzione di trasferimento in catena aperta tra il disturbo  $d(t)$  e l'uscita nello schema equivalente corrisponda a  $W_1(s)$ .

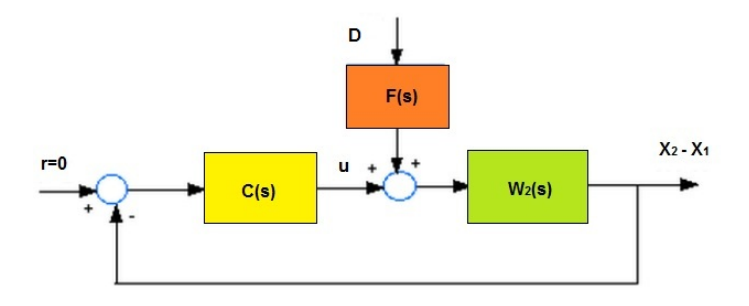

Figura 4.2: Schema del sistema retroazionato

Sviluppando i calcoli risulta:

$$
F(s) \cdot W_2(s) = W_1(s) \Longrightarrow F(s) = \frac{W_1(s)}{W_2(s)}
$$

$$
F(s) = \frac{-\frac{k_1}{m_1} s^2}{\frac{(m_1 + m_2)}{m_1 m_2} s^2 + \frac{k_1}{m_1 m_2}}
$$

Infine, il blocco giallo rappresenta il controllore o compensatore che deve essere progettato al fine di soddisfare le specifiche richieste. La funzione di trasferimento  $C(s)$  rappresenta il grado di libertà del progetto.

### 4.3 Progetto del controllore

#### Sintesi per tentativi

La sintesi per tentativi è la modalità più intuitiva per progettare il compensatore. Si tratta di un metodo basato sullo studio della risposta in frequenza.

Per prima cosa, è necessario tradurre le specifiche di progetto in termini di pulsazione di attraversamento e margine di fase, parametri caratteristici della risposta armonica.

La pulsazione di attraversamento o di taglio  $\omega_A$  è definita come quella pulsazione positiva (se esiste ed `e unica) in corrispondenza alla quale il diagramma di Bode delle ampiezze della FdT studiata attraversa l'asse delle ascisse. Il margine di fase, invece, è la grandezza  $m_{\psi} = \pi + \psi_A$ , dove  $\psi_A$ rappresenta la fase corrispondente alla pulsazione di attraversamento.

Questi due parametri sono legati rispettivamente al tempo di salita  $t_r$  e alla sovraelongazione S tramite le seguenti relazioni:

$$
m_{\psi} = 1 - 0.8S \qquad \qquad \omega_A \approx \frac{2}{t_r}
$$

Dal momento che non esistono condizioni specifiche sul tempo di salita, la scelta di  $\omega_A$  è arbitraria, tuttavia è auspicabile mantenere  $t_r$  al di sotto di 0.35 s per garantire la prontezza del sistema. Si deduce allora che  $\omega_A^*$ , la pulsazione di taglio desiderata, deve essere almeno pari a 5.71 rad/s, sebbene questa condizione non sia vincolante.

Più restrittiva è la limitazione sul margine di fase desiderato  $m_{\psi} *$  che deve assestarsi attorno ai 54 gradi in modo da garantire una sovraelongazione massima dell'8%.

Inoltre, si introduce un'ulteriore condizione da rispettare: il sistema deve essere di tipo 0, cioè deve inseguire con errore di regime permanente costante e non nullo il gradino unitario. In particolare, si impone  $e_{rr}$ ∗ pari all'1%.

Inizialmente è conveniente attribuire al controllore  $C(s)$  una struttura preliminare, atta a soddisfare i vincoli su tipo ed errore permanente.

Il tipo del sistema retroazionato è legato alla molteplicità dei poli nell'origine della funzione di trasferimento in catena aperta. Dal momento che  $W_2(s)$  non presenta poli nell'origine e che è richiesto un sistema di tipo zero, il controllore non deve presentare alcun integratore.

Per quanto riguarda l'errore a regime, esso è legato al guadagno statico del sistema in catena chiusa  $W(s)$  da un rapporto di proporzionalità inversa:

$$
k_W = \frac{1}{e_{rp} *}
$$

Pertanto, ricavando il guadagno statico di  $W_2(s)$  con la funzione Matlab  $dcgain(w2)$  e sapendo che  $k_W = k_{C_1} k_{W_2}$ , si definisce la struttura preliminare del controllore:

$$
C_1(s) = 7762471
$$

**Giulia Michieletto 23 / 35**

Successivamente, si graficano i diagrammi di Bode di  $C_1(s)W_2(s)$  al fine di valutare la pulsazione di attraversamento effettiva  $\omega_A$  e la grandezza  $m_{\psi}(\omega_{A}*)$ , che rappresenta il margine di fase che si avrebbe se invece della pulsazione di taglio effettiva,  $\omega_A$ , si avesse come pulsazione di attraversamento proprio  $\omega_A^*$ .

Eseguendo le istruzioni Matlab seguenti si ottengono i grafici in Figura 4.3.

```
n=7762471;
C1 = tf(n, [0 1]);margin(w2*C1)
```
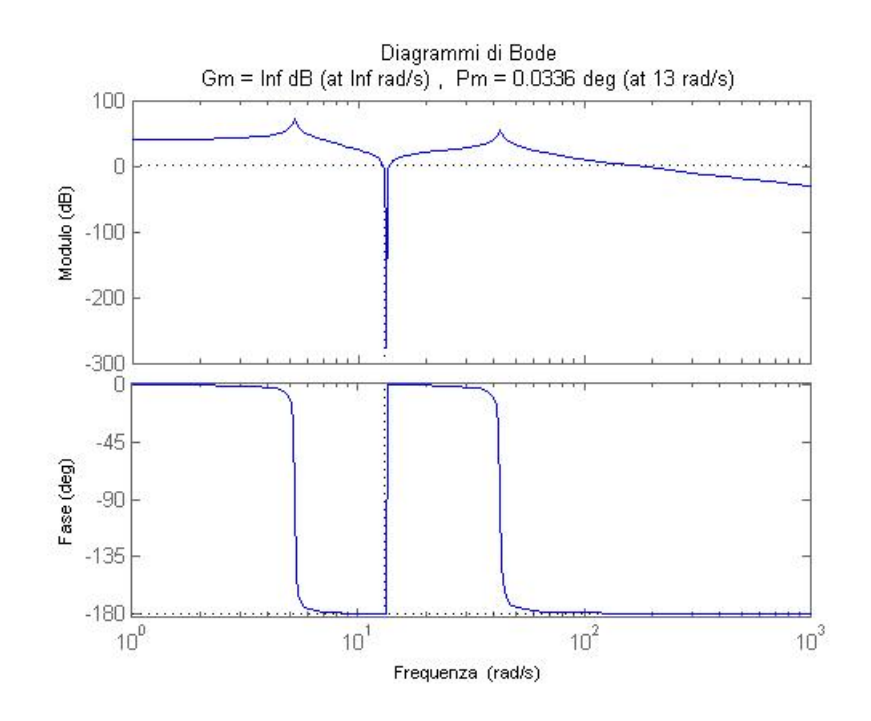

Figura 4.3: Diagrammi di Bode di  $C_1(s)W_2(s)$ 

Come indicato,  $\omega_A=13$  rad/s mentre  $m_\psi$  si può considerare nullo. Sono, dunque, necessarie due operazioni sui diagrammi di Bode: il diagramma delle ampiezze va abbassato e il diagramma delle fasi va sollevato.

La soluzione risiede nell'impiego di una rete a sella, il prodotto di una rete anticipatrice e di una rete ritardatrice.

Utilizzando SISOtool, un programma Matlab per la progettazione interattiva dei compensatori, è abbastanza semplice intuire la posizione degli zeri e dei poli della rete correttrice e definire  $C_2(s)$ :

$$
C_2(s) = \frac{(0.11s + 1)(3.4s + 1)}{(0.0001s + 1)(5s + 1)}
$$

Il compensatore finale ha come funzione di trasferimento il prodotto di  $C_1(s)$  e  $C_2(s)$ .

Impiegando ancora una volta Matlab è possibile valutare come cambia la risposta al disturbo del sistema avendo introdotto in controllore  $C(s)$  =  $C_1(s)C_2(s)$ .

numc=conv([0.11 1],[3.4 1]); denc=conv([0.0001 1],[5 1]); C2=tf(numc,denc); sys=F\*feedback(w2,C1\*C2); step(0.1\*sys)

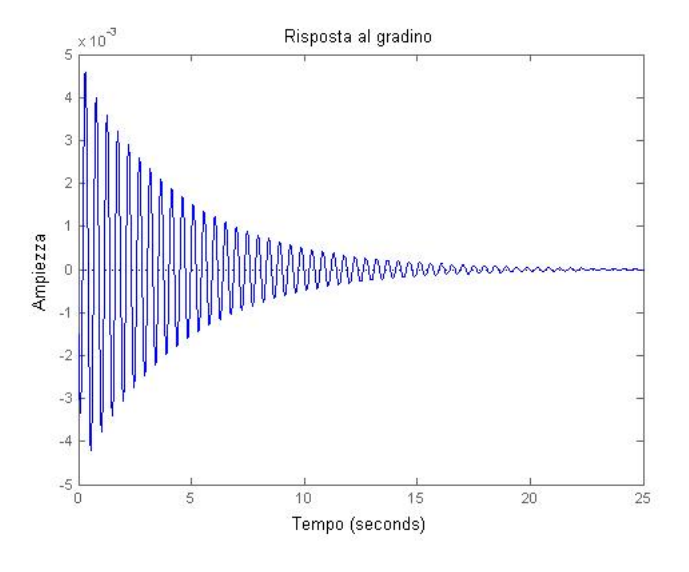

Figura 4.4: Risposta al disturbo avendo introdotto il controllore  $C(s)$  =  $C_1(s)C_2(s)$ 

Osservando il grafico in Figura 4.4, si nota come il vincolo sulla sovraelongazione sia pienamente rispettato dal momento che le ampiezze sono abbondantemente contenute nel range desiderato di  $\pm 8$  mm. Non si può dire altrettanto per il vincolo sul tempo di assestamento: le oscillazioni vengono dissipate in più di 10 s.

La situazione può essere migliorata aggiungendo un'ultriore rete correttrice in grado in rendere più pronto il sistema.

Introducendo la rete antricipatrice con funzione di trasferimento

$$
C_3(s) = \frac{s + 0.0001}{s + 15}
$$

il sistema risponde ad un ingresso a gradino di ampiezza 10 cm comportandosi come graficato in Figura 4.5.

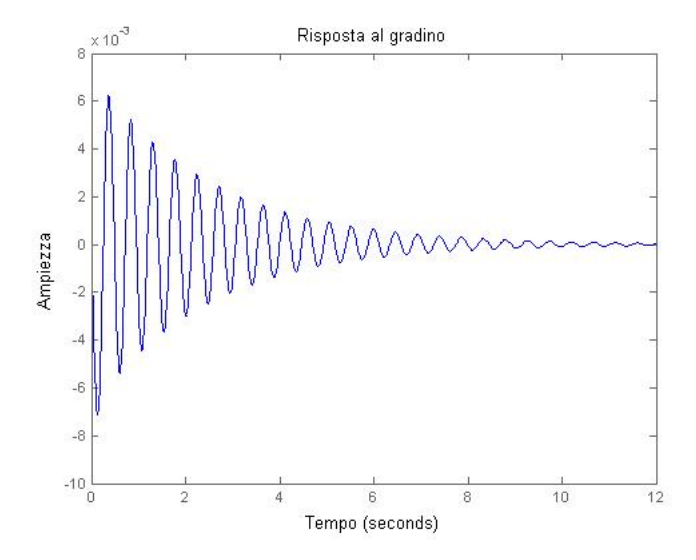

Figura 4.5: Risposta al disturbo avendo introdotto il controllore  $C(s)$  =  $C_1(s)C_2(s)C_3(s)$ 

Si osserva che tutte le specifiche di progetto sono ora soddisfatte.

#### Luogo delle radici

Un altro modo per progettare la funzione di trasferimento  $C(s)$  del compensatore è basato sullo studio del luogo delle radici. Si tratta di un metodo grafico che permette la determinazione approssimata dei singoli poli della funzione di trasferimento ad anello chiuso  $W(s)$ , assumendo di operare un'azione di controllo puramente proporzionale,  $C(s) = K$ , agente in catena aperta.

Sebbene la sintesi attraverso il luogo delle radici sia studiata per sistemi del primo e del secondo ordine, questa pu`o essere applicata anche a sistemi di ordine superiore grazie all'approssimazione dei poli dominanti.

Inizialmente si studia la posizione dei poli del sistema in catena aperta grazie al comando Matlab roots(delta) che fornisce come output:

ans =

-0.5652 +42.6209i  $-0.5652 -42.6209i$  $-0.0516 + 5.2457i$  $-0.0516 - 5.2457i$ 

I poli dominanti, quelli maggiormente vicini all'asse immaginario e che, pertanto, influiscono maggiormente sulla risposta del sistema ad un ingresso generico, sono -0.0516+5.2457i e -0.0516-5.2457i.

Si tratta di due poli complessi coniugati che possono essere espressi nella forma  $p_{1,2} = \sigma \pm \jmath \omega$  con  $\sigma \in \omega$  positive. Considerandoli come le radici del polinomio di secondo grado  $s^2 + 2\xi\omega_n s + \omega_n^2$ , valgono le seguenti relazioni:

$$
\omega_n^2 = \sigma^2 + \omega^2 \qquad \qquad \xi \omega_n = \sigma
$$

La costante  $\omega_n$  è chiamata pulsazione naturale, mentre il parametro  $\xi$ rappresenta il coefficiente di smorzamento del sistema.

Esistono dei legami interessanti tra queste variabili ed il tempo di assestamento  $t_s$  e la sovraelongazione  $S$  del sistema:

$$
t_s = \frac{3}{\xi \omega_n} \qquad \qquad S = e^{\frac{-\xi \pi}{\sqrt{1 - \xi^2}}}
$$

**Giulia Michieletto 27 / 35**

Questi due vincoli possono essere tradotti nel posizionamento, in opportune zone del piano complesso, dei poli del sistema in catena chiusa.

Per prima cosa è necessario studiare le radici della funzione di trasferimento del sistema in catena aperta.

rlocus(w2)  $z=(-log10(0.08))/(sqrt(pi^2+(log10((0.08)^2))));$ sgrid (z, 0)

Grazie a questi comandi Matlab si grafica il luogo delle radici di  $W_2(s)$  al variare tra 0 e infinito del parametro reale K e si definisce una regione nel piano complesso che dipende dalle variabili z e 0 del comando sgrid $(z,0)$ . Il primo parametro rappresenta il legame con la sovraelongazione, mentre il secondo definisce la relazione con la pulsazione naturale del sistema.

Il risultato è il grafico proposto in Figura 4.6.

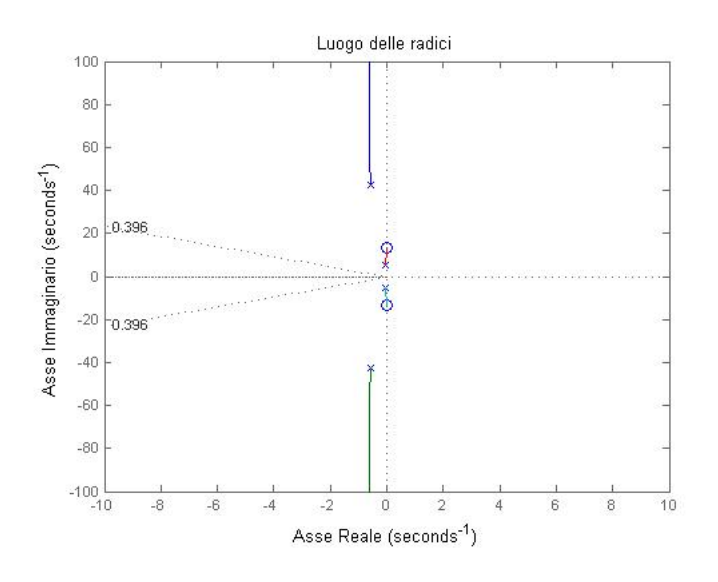

Figura 4.6: Luogo delle radici del sistema in catena aperta

Sfruttando le funzioni di Matlab, si verifica che non esiste alcun parametro reale K per il quale le specifiche di progetto siano soddisfatte. Di conseguenza bisogna inserire un controllore.

La funzione di trasferimento del compensatore deve avere degli zeri molto vicini all'asse immaginario per bilanciare i poli dominanti del sistema in catena aperta. D'altro canto, per avere un controllore realizzabile, si devono aggiungere anche dei poli sufficientemente distanti dall'asse immaginario, con lo scopo di rendere maggiormente pronto il sistema.

Si consideri, ad esempio, la  $C(s)$  seguente:

$$
C(s) = \frac{s^2 + 4s + 4.25}{s^2 + 70s + 1000}
$$

Sono stati introdotti due zeri complessi coniugati  $(z1=2+0.5i$  e z $2=2-0.5i$ ) e due poli semplici (p1=20 e p2=50); in questo modo il luogo delle radici si modifica come evidenziato in Figura 4.7.

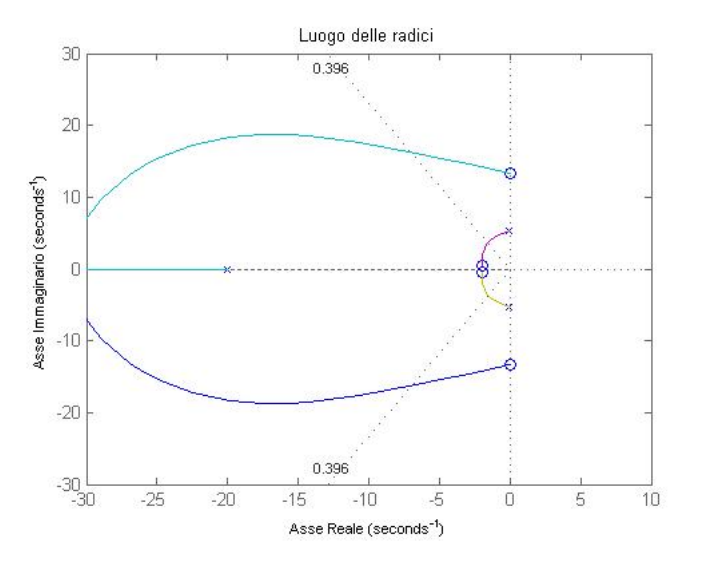

Figura 4.7: Luogo delle radici del sistema con controllore

Studiando il grafico precedente si verifica che le specifiche del progetto sono soddisfatte scegliendo K=  $3.2577 \times 10^7$ .

La correttezza della scelta è dimostata con l'ausilio di Matlab in Figura 4.8: la risposta del sistema compensato ad un ingresso a gradino di 10 cm presenta delle oscillazioni di ampiezza inferiore ai ±8 mm desiderati che vengono dissipate in meno di 5 s  $(t_s=4.12 \text{ s}).$ 

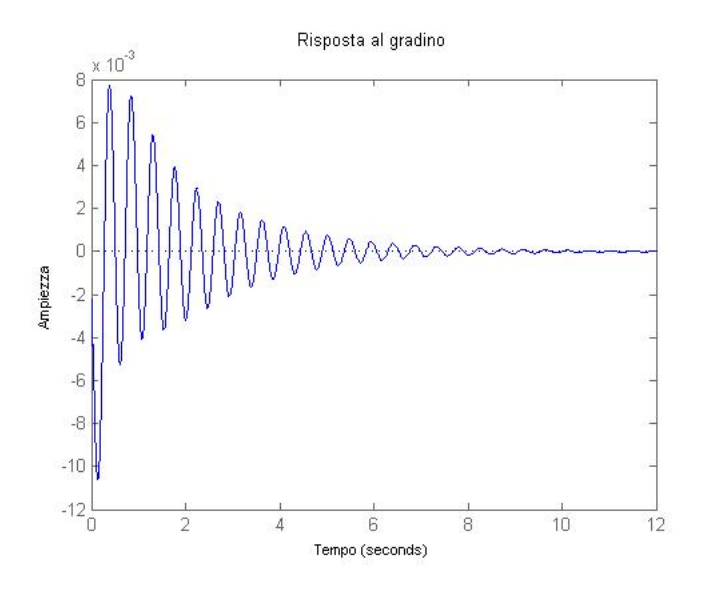

Figura 4.8: Risposta al disturbo del sistema compensato

#### Controllore PID

Un'ultima soluzione semplice ed efficace nella sintesi dei compensatori è costituita dai controllori PID. Con questo termine si vuole indicare quei compensatori che generano un atto di controllo operando sul segnale all'ingresso, che rappresenta un segnale d'errore, un'azione proporzionale (P), integrativa (I) e derivativa (D). Essi vengono descritti dalla seguente funzione di trasferimento:

$$
C_{PID}(s) = K_p + \frac{K_i}{s} + K_d s, \qquad K_p, K_i, K_d \in \Re
$$

Il PID regola, quindi, l'uscita in base a:

- il valore del segnale (azione proporzionale);
- i valori passati del segnale (azione integrale);
- quanto velocemente il segnale varia (azione derivativa).

Supponendo di scegliere  $K_p, K_i$  e  $K_d$  in modo da avere una fattorizzazione in termini reali, allora  $C_{PID}(s)$  può essre riscritta come segue:

$$
C_{PID}(s) = \frac{K_i}{s}(1 + \tau_1 s)(1 + \tau_2 s)
$$

**Giulia Michieletto 30 / 35**

Si tratta, perciò, di individuare la costante  $K_i$  e la posizione dei due zeri tali da soddisfare le richieste fatte in precedenza.

La scelta dei parametri del compensatore non è intuitiva ma può essere semplificata utilizzando l'ambiente per la simulazione Simulink.

A partire dalle equazioni del sistema introdotte nel capitolo 2,

$$
\begin{cases}\nm_1\ddot{x_1}(t) + k_1(x_1(t) - d(t)) - k_2(x_2(t) - x_1(t)) - b(\dot{x_2}(t) - \dot{x_1}(t)) + u(t) = 0 \\
m_2\ddot{x_2}(t) + k_2(x_2(t) - x_1(t)) + b(\dot{x_2}(t) - \dot{x_1}(t)) - u(t) = 0\n\end{cases}
$$

si ottiene, in ambiente Simulink, l'implementazione del modello di partenza, come dimostra la Figura 4.9.

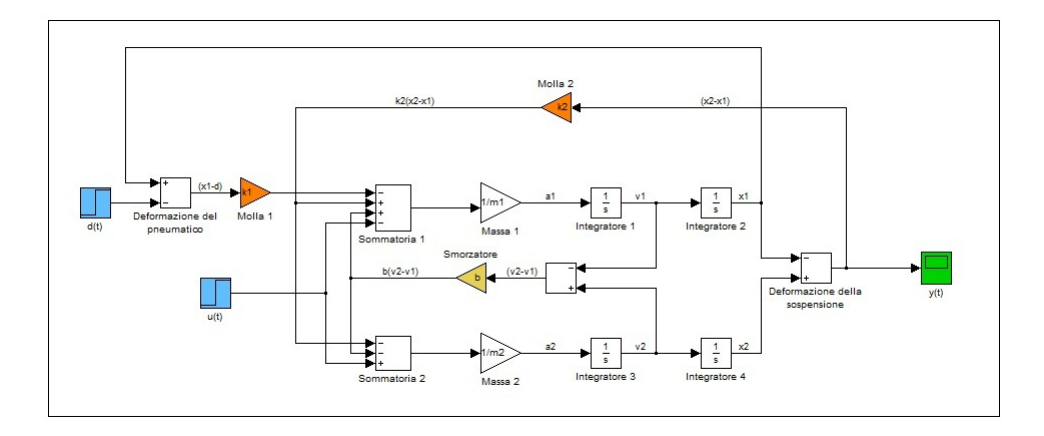

Figura 4.9: Implementazione in Simulink del sistema di partenza

In particolare, in verde sono evidenziati l'ingresso di controllo  $u(t)$  e l'ingresso che rappresenta l'andamento del fondo stradale  $d(t)$ , mentre l'uscita del sistema  $y(t) = x_2(t) - x_1(t)$  è evidenziata in blu. Sono messi in evidenza, inoltre, gli elementi chiave del sistema, ovvero le molle e lo smorzatore.

Successivamente si definisce il controllore PID, la cui configurazione totale `e riportata in Figura 4.10.

Lo schema mostra come l'azione complessiva del controllore sia la somma di tre componenti. Ognuna di esse dipende dall'ingresso del controllore stesso contrassegnato da  $e(t)$ , dal momento che si tratta dell'errore rispetto al riferimento, cioè della differenza tra l'ingresso esterno  $r(t)$  e l'uscita  $y(t)$ .

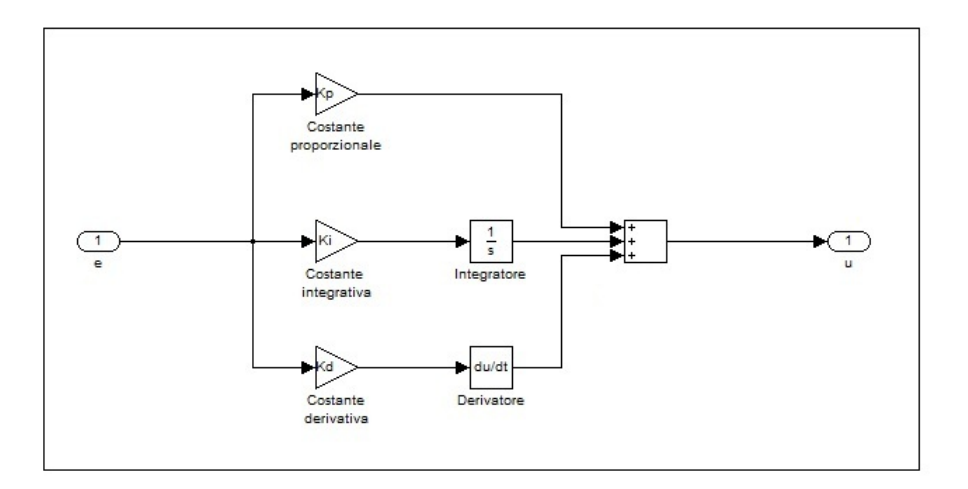

Figura 4.10: Implementazione in Simulink del controllore PID

Si ricorda che l'obiettivo è quello di valutare l'uscita del sistema ottenuto inserendo il controllo in retroazione rispetto a un ingresso a gradino di altezza pari a 10 cm.

E utile affiancare lo studio in ambiente Simulink e in ambiente Matlab: il ` primo permette di fare diversi tentativi in tempo ridotto, il secondo permette, una volta individuata una soluzione soddisfacente, di studiare nel dettaglio la risposta al disturbo.

Sfruttando il blocco della libreria Simulink subsystem, si ottiene lo schema in Figura 4.11: bisogna studiare la migliore scelta dei parametri del compensatore atti a soddisfare le richieste fatte all'inizio del capitolo sul tempo di assestamento e sulla sovraelongazione.

La risposta non è immediata e neppure unica, tuttavia, operando diversi tentativi, si può giungere a una soluzione più che soddisfacente.

Una di queste opzioni ottimali è, ad esempio, la seguente:

- $K_p = 1120000;$
- $K_d = 440000$ ;
- $K_i = 900000$ .

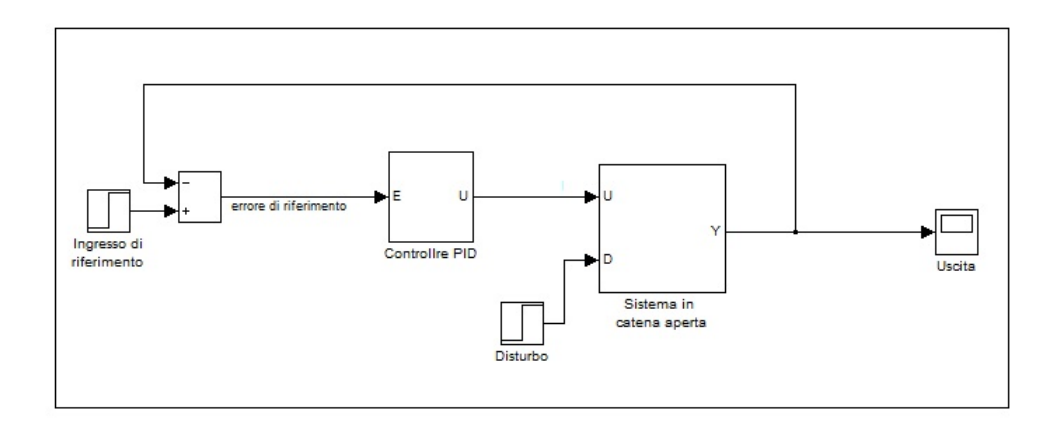

Figura 4.11: Implementazione in Simulink del sistema retroazionato e controllato

Mediante la scelta di questi parametri, infatti, si assicura il rispetto della specifica sul tempo di assestamento, fissato ad un limite massimo di 5 s e che in questo caso risulta pari a circa 4.62 s. Osservando, inoltre, il grafico della risposta al disturbo in Figura 4.12, si nota che anche il vincolo sull' ampiezza delle oscillazioni è soddisfatto dal momento che esse sono contenute nel range desiderato di ±8 mm.

Una volta determinate le costanti  $K_d, K_p, K_i$ , si individua la funzione di trasferimento del compensatore:

$$
C(s) = \frac{440000s^2 + 1120000s + 900000}{s}
$$

Si evidenzia come l'introduzione di un compensatore PID corrisponda con l'inserimento di un polo nell'origine e di due zeri, in questo caso complessi coniugati, come accennato in precedenza.

$$
C(s) = \frac{900000}{s}(s + (1.2746 + j0.6516))(s + (1.2746 - j0.6516))
$$

Infine, introducendo nello schema in Figura 4.11 un ulteriore blocco scope all'uscita del controllore PID `e possibile osservare anche l'azione della forza esercitata dal compensatore in risposta al disturbo (Figura 4.13).

**Giulia Michieletto 33 / 35**

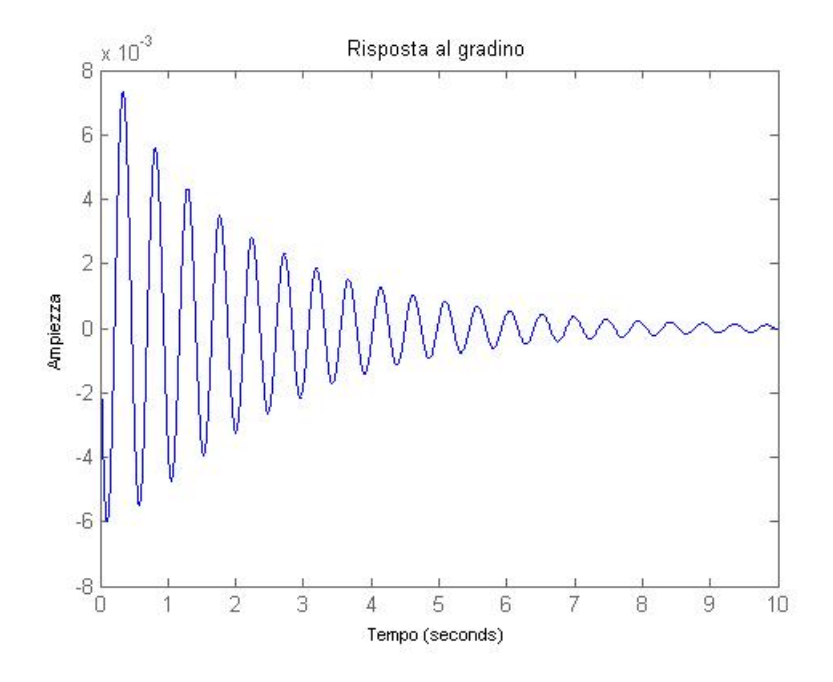

Figura 4.12: Risposta al disturbo del sistema con controllore PID

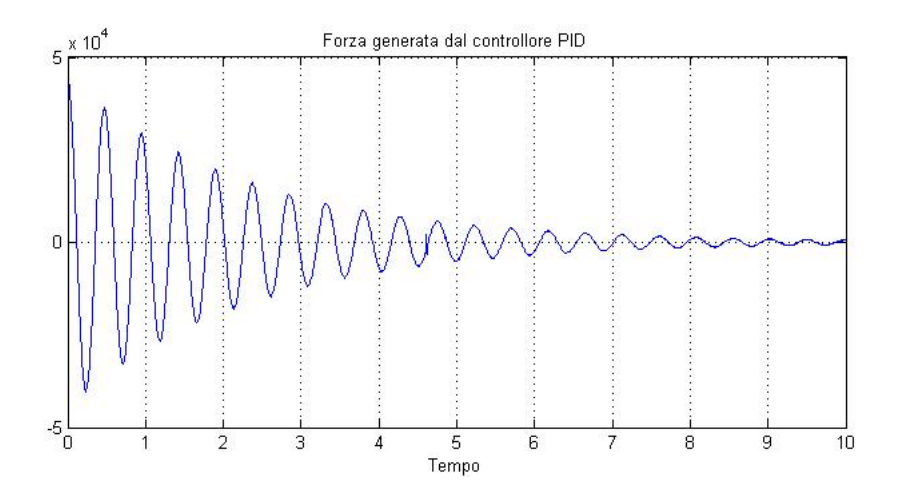

Figura 4.13: Forza generata dal controllore PID in risposta al disturbo in ingresso

**Giulia Michieletto 34 / 35**

## Bibliografia

- [1] Mauro Bisiacco, Simonetta Braghetto. Teoria dei sistemi dinamici. Esculapio-Bologna, 2010.
- [2] Luca Benvenuti, Alberto De Santis, Lorenzo Farina. Sistemi dinamicimodellistica, analisi e controllo. Mc Graw-Hill, 2009.
- [3] Mauro Bisiacco, Maria Elena Valcher. Controlli automatici. Libreria Progetto-Padova, 2008.
- [4] Sito dell'università del Michigan: Michigan Engineering (/http://www. engin.umich.edu/).
- [5] Sito dell'universit`a di Padova: dipartimento di innovazione meccanica e gestionale (http://www.dimeg.unipd.it/).
- [6] Sito dell'universit`a di Firenze: sezione di meccanica applicata (http: //mapp1.de.unifi.it/).
- [7] Sito di Wikipedia, l'enciclopedia libera (http://it.wikipedia.org/).